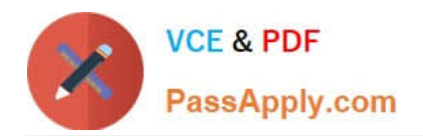

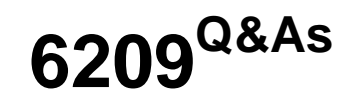

Avaya Aura Contact Center CCT and Multimedia Implementation

# **Pass Avaya 6209 Exam with 100% Guarantee**

Free Download Real Questions & Answers **PDF** and **VCE** file from:

**https://www.passapply.com/6209.html**

100% Passing Guarantee 100% Money Back Assurance

Following Questions and Answers are all new published by Avaya Official Exam Center

**C** Instant Download After Purchase

**83 100% Money Back Guarantee** 

- 365 Days Free Update
- 800,000+ Satisfied Customers

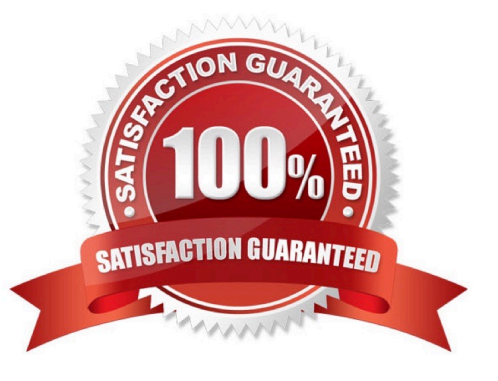

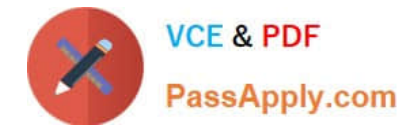

# **QUESTION 1**

The technician has installed a Contact Center multimedia (CCMM)email and web services to the Contact Center solution. What do the customers email and web server connect to?

- A. Customer LAN
- B. Contact Center Server Subnet
- C. Customer server ELAN
- D. Contact Center Server ELAN

Correct Answer: A

# **QUESTION 2**

When adding Communication Control Toolkit (CCT) server to the configuration page of the Contact Center Manager Administration (CCMA). Which server do you need to associate with the CCT server?

- A. Contact Center Manager Server (CCMS)
- B. CCMA
- C. License Manager
- D. Contact Center Multimedia (CCMM)
- Correct Answer: A

# **QUESTION 3**

When verifying the Contact Center Multimedia (CCMM) installation, how would you verify the multimedia database?

- A. Browse to http:///csp/multimedia/ws.Contact.cls and verify the Web Service ws.Contact Web Page
- B. Ensure that the CCMM services are running
- C. Open the Database Maintenance utility and select "verify database"
- D. Use the Reference Client to send and receive a Multimedia type contact

Correct Answer: A

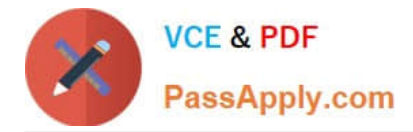

# **QUESTION 4**

The customer wants to implement a Contact Center Multimedia (CCMM) to support a multimedia environment. Which two digit function server types could be used for the multimedia architecture? (Choose two).

- A. FTP server
- B. Corporate E-mail server
- C. Corporate Web server
- D. Terminal server

Correct Answer: BC

# **QUESTION 5**

You have installed Communication Control Toolkit (CCT) and need to add the CCT server in the Contact Center Administration (CCMA) web interface and associate it to a Contact Center Manager Server (CCMS). After adding the CCT server, you are unable to associate it with the CCMS, what is a problem with this installation?

- A. No CCT users have been created
- B. The CCT server does not have valid licenses
- C. The CCT server has not been added in CCMA
- D. Open Queue has not been enabled on the CCMS

Correct Answer: D

[6209 VCE Dumps](https://www.passapply.com/6209.html) [6209 Exam Questions](https://www.passapply.com/6209.html) [6209 Braindumps](https://www.passapply.com/6209.html)